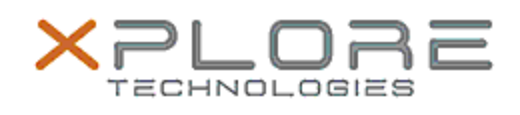

## Xplore Technologies Software Release Note

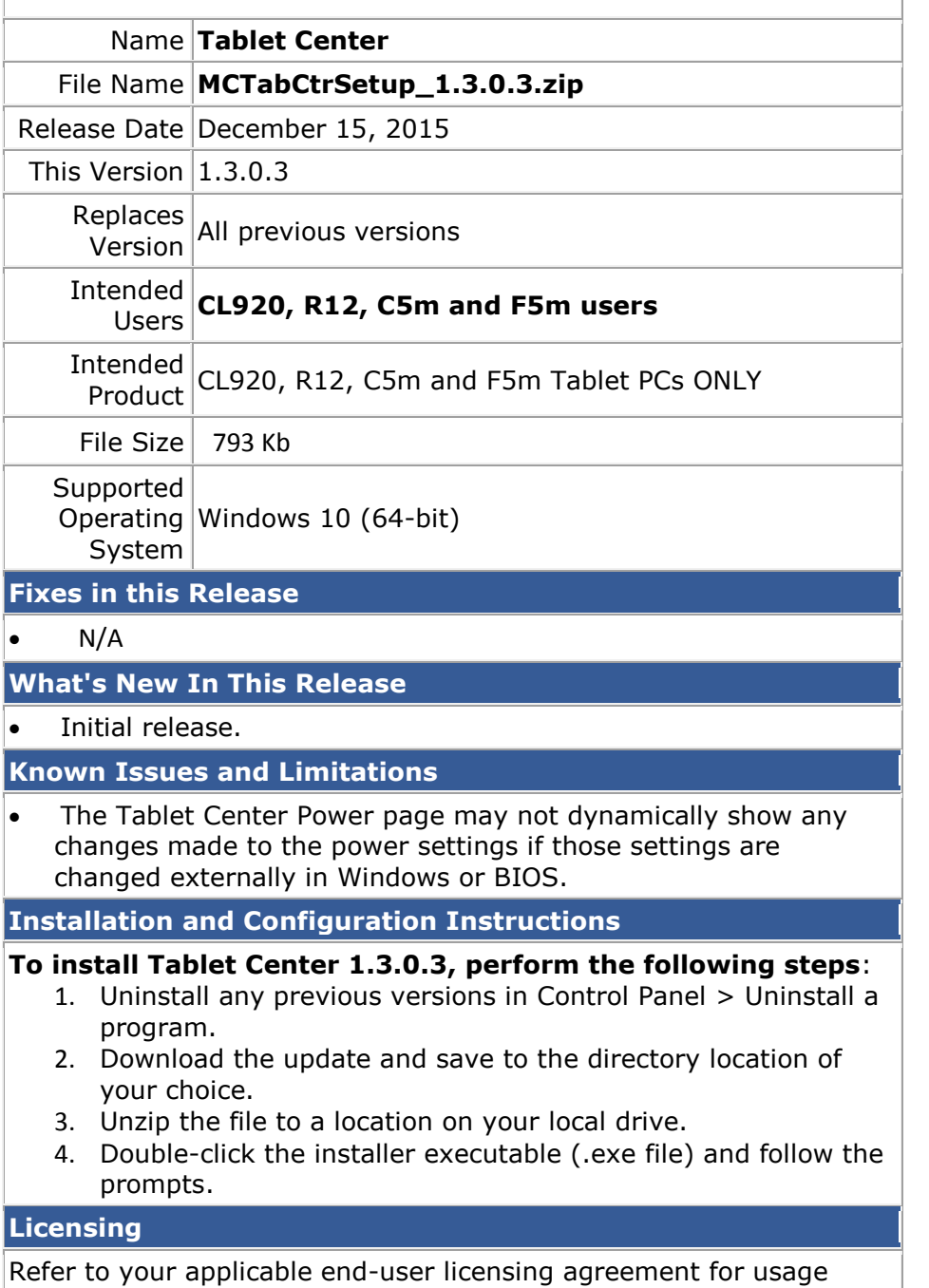

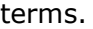